# **Pet Feeder**

#### **Introducere**

Scopul proiectului este realizarea unui dispenser automat de hrănire a animalelor, care va usura viata stăpânilor, oferindu-le posibilitatea de a putea hrăni animalul la ore fixe, chiar dacă nu se află acasă, putând programa ora mesei câinelui/pisicii.

## **Descriere generală**

Dispenser-ul eliberează hrana animalului la ora setată de stăpân și afișează pe ecran un mesaj corespunzător. Atunci când este ora mesei, servomotorul va deschide capacul cutiei cu mâncare și va umple bolul câinelui/pisicii. Pe LCD va fi afișată ora și data, atunci când nu este ora mesei.

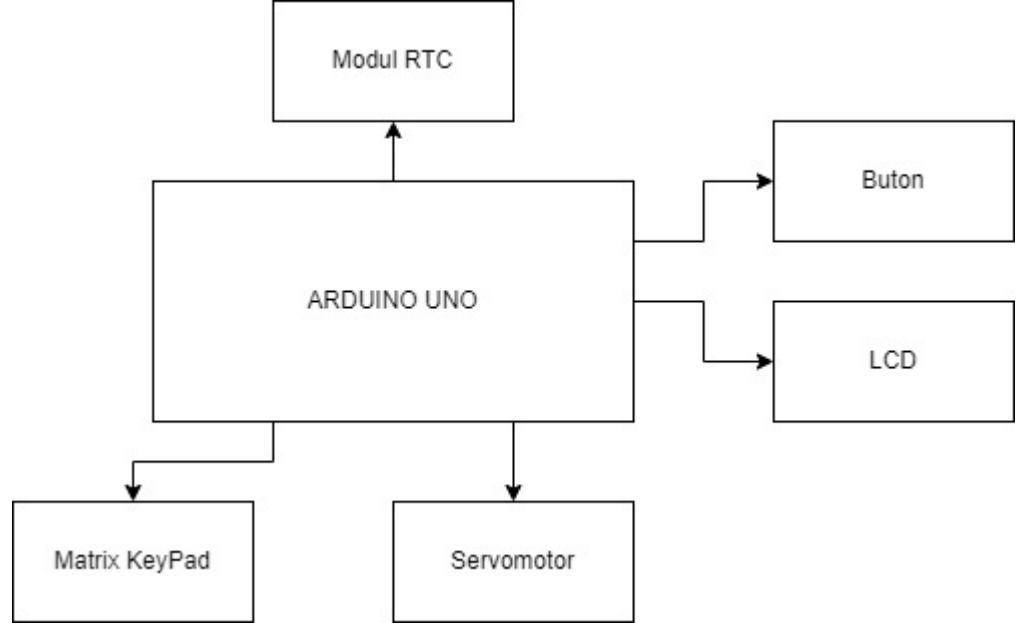

#### **Hardware Design**

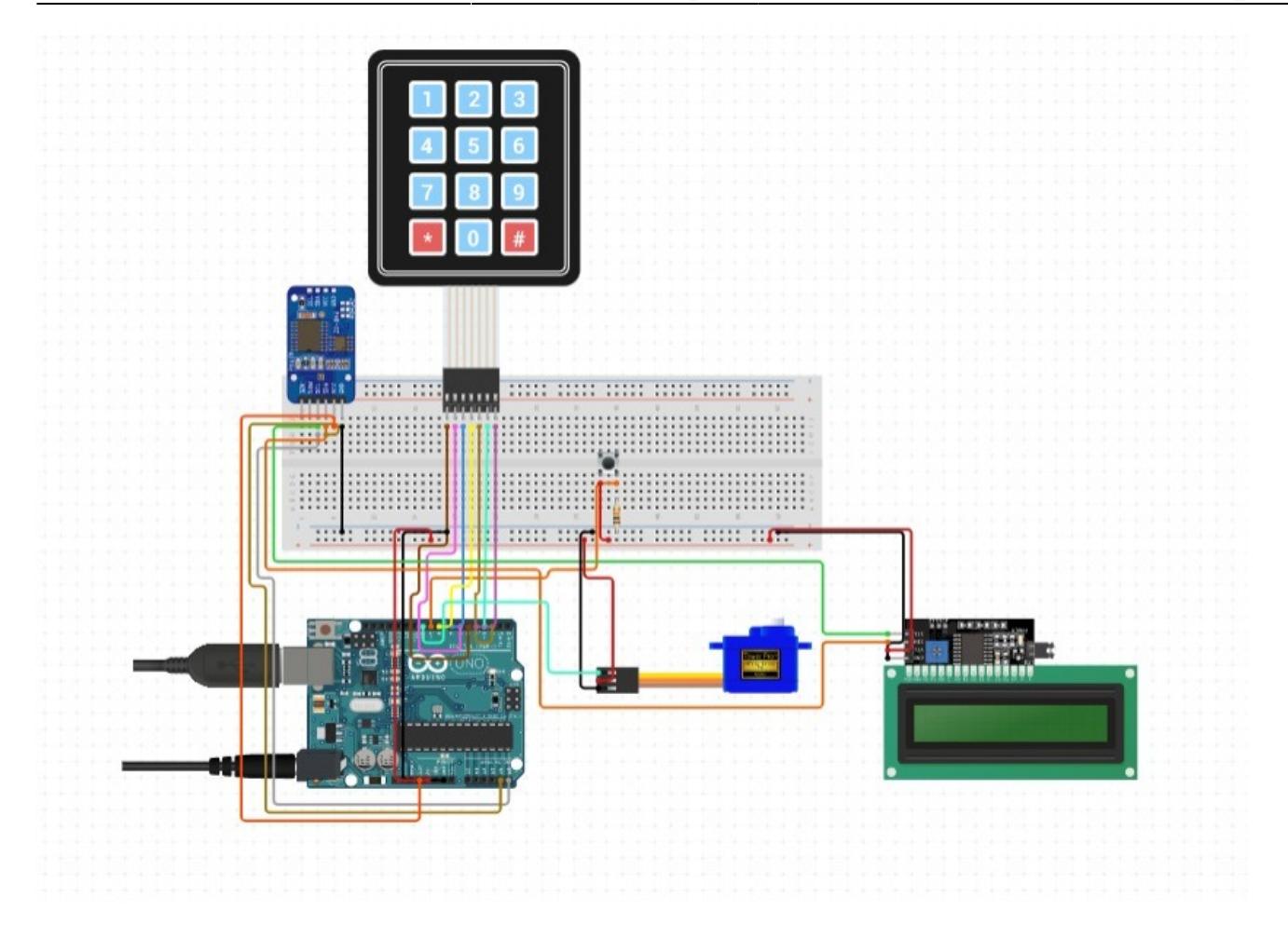

Lista de piese:

- 1. Arduino UNO
- 2. 4\*4 Matrix Keypad
- 3. 16\*2 LCD
- 4. Push Button
- 5. Servo Motor
- 6. Fire de legătură
- 7. Breadboard
- 8. DS3231 RTC Module

## **Software Design**

Mediu de dezvoltare: Arduino IDE

Biblioteci externe:

- LiquidCrystal\_I2C.h pentru LCD
- uRTCLib.h pentru RTC
- Keypad.h pentru keypad

#### Codul sursă se află în secțiunea *Download*.

Funcția setup():

- Sunt initializate modulele pentru RTC, servo motor și LCD
- Se stabilesc data și ora
- Este setat pinul de input pentru buton

Funcția loop():

- Se afișează data și ora pe LCD
- Se verifică dacă s-a apăsat butonul, deci dacă cineva dorește să seteze data și ora la care să fie hrănit patrupedul
- Dacă butonul a fost apăsat, se apelează funcția "setFeedingTime()", care preia ora de la keypad și o salvează într-un vector(datele sunt preluate atât timp cât nu este apăsată tasta "D", atunci când tasta este apăsată se iese din funcție)
- Se verifică dacă ora curentă este ora setată pentru ora mesei patrupedului, dacă este ora mesei servomotorul se va roti.

## **Rezultate Obţinute**

Dispenserul funcționează corect, eliberează hrana la ora stabilită.

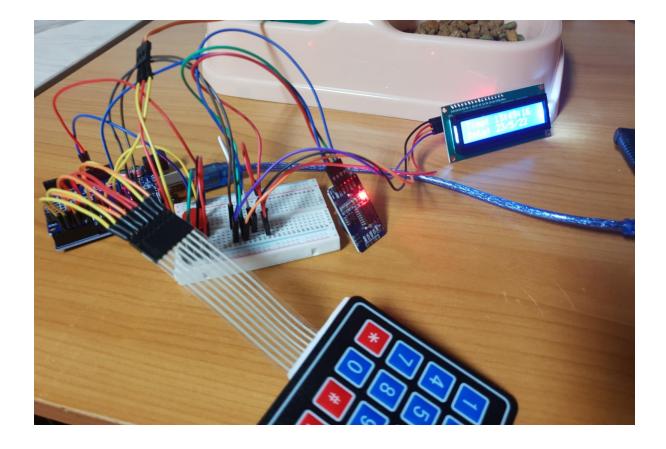

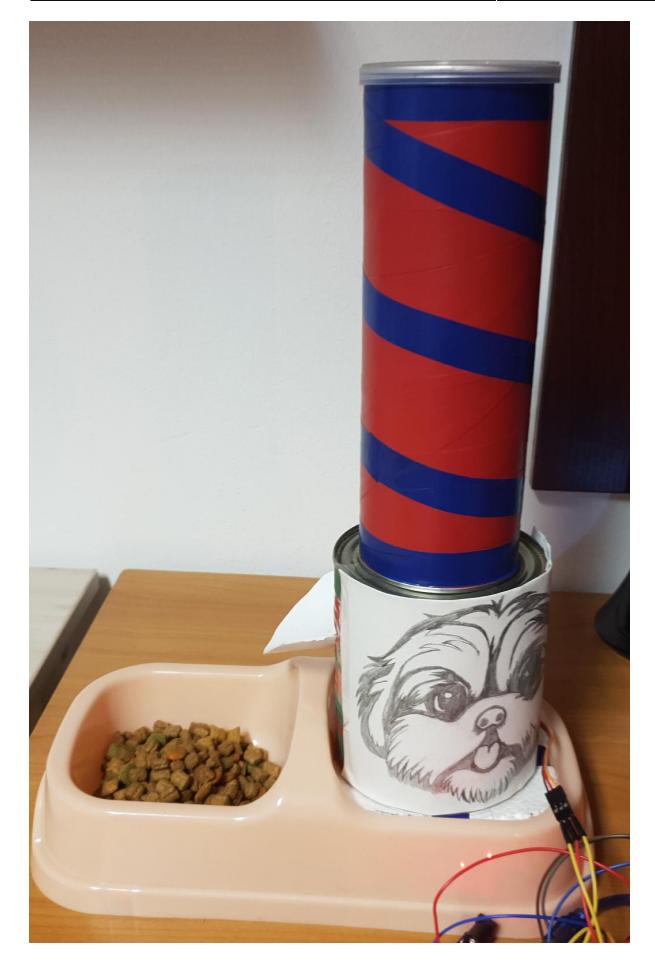

Link demo:<https://youtu.be/roRw2BHotiQ>

## **Concluzii**

Proiectul a fost interesant, am învățat lucruri noi, atât la partea de hardware, cât și la partea de software. A fot un proiect la care am lucrat cu plăcere.

## **Download**

[pet\\_feeder.zip](http://ocw.cs.pub.ro/courses/_media/pm/prj2023/razvans/pet_feeder.zip)

## **Jurnal**

- 5 mai: comandă piese
- 10 mai: a ajuns comanda

 $\pmb{\times}$ 

- 15 mai: Milestone hardware
- 22 mai: Milestone software

#### **Bibliografie/Resurse**

<https://circuitdigest.com/microcontroller-projects/automatic-pet-feeder-using-arduino>

<https://lastminuteengineers.com/ds3231-rtc-arduino-tutorial>

<https://arduinogetstarted.com/faq/how-to-know-i2c-address-of-sensor-device>

<https://arduinogetstarted.com/tutorials/arduino-keypad-lcd>

<https://www.makerguides.com/character-i2c-lcd-arduino-tutorial>

<https://youtu.be/dqr-AT5HvyM>

[Export to PDF](http://ocw.cs.pub.ro/?do=export_pdf)

From: <http://ocw.cs.pub.ro/courses/> - **CS Open CourseWare**

Permanent link: **[http://ocw.cs.pub.ro/courses/pm/prj2023/razvans/pet\\_feeder](http://ocw.cs.pub.ro/courses/pm/prj2023/razvans/pet_feeder)**

Last update: **2023/05/29 21:35**